## **WINDSOR Seniors Computer Users' Group**

Newsletter for Today 7/11/16

**1. Questions/Answers????** - General Discussion. Computer dialog - what's new, what's different, what works or doesn't work? Computer Tips: Upcoming events and Computer classes: SRJC, SR Cm Center, Windsor HS, Healdsburg HS, SSU Ext, and Healdsburg Senior Center. Computer Consultant: Ross Guistino <a href="mailto:rossg@sonic.net">rossg@sonic.net</a>.

Jim Tubb, Consultant, Drop-in Computing Help Coordinator, <a href="mailto:drdelta91@gmail.com">drdelta91@gmail.com</a>

WSCUG Bd of Directors: Ross Guistino, Jim Tubb & Donna Crawford ---- We Need new Directors!!!

- 2. News -This Month's Latest news:
- (a) Everything Windows 10 PCWorld <a href="http://www.pcworld.com/tag/windows10/">http://www.pcworld.com/tag/windows10/</a> Not a recommendation for apps or software in article...
- What to expect from the Windows 10 Anniversary **Update.** Zdnet Ed Bott 6/29/16 "The unconventional evolution of Windows 10 continues with the upcoming release of the Anniversary Update, version 1607. It's not just a service pack. Here's what's new. Microsoft wants you to think of Windows 10 as a service where new features arrive as they're ready, and where regular updates are themselves a feature. That's true in a sense, but Windows 10 is still Windows, a big and sprawling tangle of code that carries an implicit promise of backward compatibility. The 'as a feature' part just means more frequent upgrades, which are now called 'feature updates' to distinguish themselves from the cumulative monthly 'quality updates'. On July 29, Windows 10 celebrates the first anniversary of its release. Four days later, on August 2, a new upgrade -sorry, I mean feature update -- will begin rolling out to the 350 million or devices already running Windows 10." ...Look at the end of the article for the preview to get an idea of what might be changed: Active Hours, Cortana, Start Menu, Edge etc. etc.

http://www.zdnet.com/article/what-to-expect-from-the-windows-10-anniversary-

update/?ftag=TRE7ce1dc9&bhid=49082910

• What happens to those free Windows 10 upgrades after July 29, 2016? By Ed Bott, Zdnet. 6/17/16 "We're nearing the end of Microsoft's unprecedented free upgrade offer for Windows 10. The offer officially expires July 29, 2016 on the one year anniversary of the operating system's initial release. But what happens then? Here's how the notice reads now: "Ready for Windows 10? Qualified

Windows 7 or Windows 8.1 devices can upgrade for free. Offer ends July 29, 2016." Less than 60 percent of newer PC's are running Windows 7 at the end of May 2016. And the carrot of a free upgrade will not be

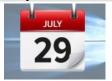

enough to move to Windows 10. Maybe this will bring back unpleasant flashbacks of Windows XPs messy end. This explains why the offer won't be extended from July 29. Cost

for Windows 10 Home after 7/29/16 is quoted as \$99.00" Ed. Note: This article was edited to get essential parts into this newsletter. Please realize that all of this article is supposition.

http://www.zdnet.com/article/what-happens-free-windows-10-upgrades-after-july-29-2016/?ftag=TRE5575fdc&bhid=49082910

• Quote from Jim Tubb re Windows 10 re July 29 and Anniversary update: "There are a couple of Windows 10 things to consider. First is that the deadline is July 29 but people shouldn't wait any longer if they intend to upgrade. I suspect that their servers will get very

upgrade. I suspect that their servers will get very busy at the last minute. Secondly the Anniversary update (essentially Service Pack 1) is scheduled for August 2. Everyone with Windows 10 will receive it within a few days of that date. They should leave their computers on so that the download can occur at

night and not interrupt normal usage. "

**3.** WSCUG Windows Tips and Tricks Series - It is on our web. <a href="www.sonic.net/wscug">www.sonic.net/wscug</a> However, today we will talk about the ChromeBook and MS Word 2010 commands vs ribbon during the first hour of meeting if there is time.

http://www.laptopmag.com/best-chromebooks https://support.office.com/en-us/article/Use-the-Ribbon-instead-of-toolbars-and-menus-d946b26e-0c8c-402d-a0f7-c6efa296b527

Thanks. Donna

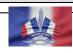

## 4. Internet -Web sites: (If these don't work, let me know – Editor Donna)

Keep your computer safe from the next Adobe Flash bug -

www.komando.com/tips/296083/ Detailed instructions for most browsers.

How to make Windows 10 File Explorer look like Windows 7 Windows Explorer - <a href="http://www.howtogeek.com/260434/">http://www.howtogeek.com/260434/</a>

Free Drawing and Graphic Design Programs -

http://askbobrankin.com/free\_drawing\_and\_graphic\_design\_programs.html?awt\_l=LtV K.&awt\_m=JGo.SvT5JeP6S

 $\textbf{Facebook Information: -} \underline{www.gcflearnfree.org/facebook101} \quad \text{Excellent reference for Facebook and other topics.}$ 

Free Antivirus pays off. Avast buys AVG for 1.3 million -

http://www.pcworld.com/article/3092808/security/

How to Make Windows Hibernate More Often (Instead of Sleep.) –

http://www.howtogeek.com/260311/

**BIZARRO** Dan Piraro

Most of the new arrivals seem

capable of conversation. They just

\*\* \* Favorite Web Sites: What is yours? Let me know and I'll include\*\*\*

**5.** Comments From Ross "Google searching...I've been telling you for years to Google when in doubt and you'll find your answer. What I've also taught you is to not pick the top search answers as these are usually ads or worse, malware hidden in what looks like legitimate answers. Case in point, OpenOffice, the Microsoft Office alternative that is free. If you do a Google search, you'll come up with what appears to be very legitimate download sites, all at the very top of

the list. Click on one of these and install it on your computer, and you've just ruined your Windows. Are the top sites from Apache, the creator of OpenOffice? No, they are not. And when you install this bogus file, you get a boat-load of malware

that totally corrupts Windows. So the moral of today's story is: Google for answers, but don't pick the top choices." Thanks Ross.

**7. Thanks for Refreshments** to Yvonne and Fred Eschenhorst

**8. Thanks** for being **Welcome Lady** today to Jean Sarkisian.

**9. Computer Lending Library**–Be sure to check out new books from O'Reilly. Thanks to Ernie Lopez for

coordinating this important task. Note for O'ReillyMedia discounts: <a href="www.oreilly.com">www.oreilly.com</a>

Essentials: Backup, File Organization and Hardware Clean-Up." Thank you Ross for sharing. See <a href="https://www.sonic.net/wscug">www.sonic.net/wscug</a> for handout.

11. Computer Help – Drop-in - Seniors can drop by the Senior Center, first come/first serve, and will receive one/one opportunity to get their questions and

**10.** Today's Program: Our speaker will be Mr.

Ross Guistino, System Administrator and Computer

Consultant. He will be discussing/demonstrating "PC

projects addressed. Bring your laptop to work on or a list of inquiries for Coordinator Jim Tubb to answer. Windows XP, 7 and 8/8.1 and 10 spoken here. *No preregistration—But Donation* 

July 25, 2016 2:00 – 4:00 pm August 22, 2016 2:00 – 4:00pm

**12. Next meeting of User's Group 8/8/16** – All senior computer enthusiasts are invited to join us. This information gathering shares ideas, resources and networks. *No preregistration*.

1:00 – 2:00 pm General Question/Answer 2:00 – 4:00 pm Program: Our speaker will be Mr. Eric Skagerberg, Adjunct Faculty SRJC, and Computer Consultant. Program TBA. We are very fortunate to have such a knowledgeable speaker.

If you have questions, please call me (home 838-4737), (e-mail: <a href="mailto:donna@sonic.net">donna@sonic.net</a>) or you can call the Senior Center 838-1250 for dates/times of computer events. See <a href="www.sonic.net/wscug">www.sonic.net/wscug</a> for Computer Information

This is your User's Group - What are your goals? Help to make this group what you want it to be.

"I like a good story well told. That is the reason I am sometimes forced to tell them myself." Mark Twain